## Tabla de Contenido.

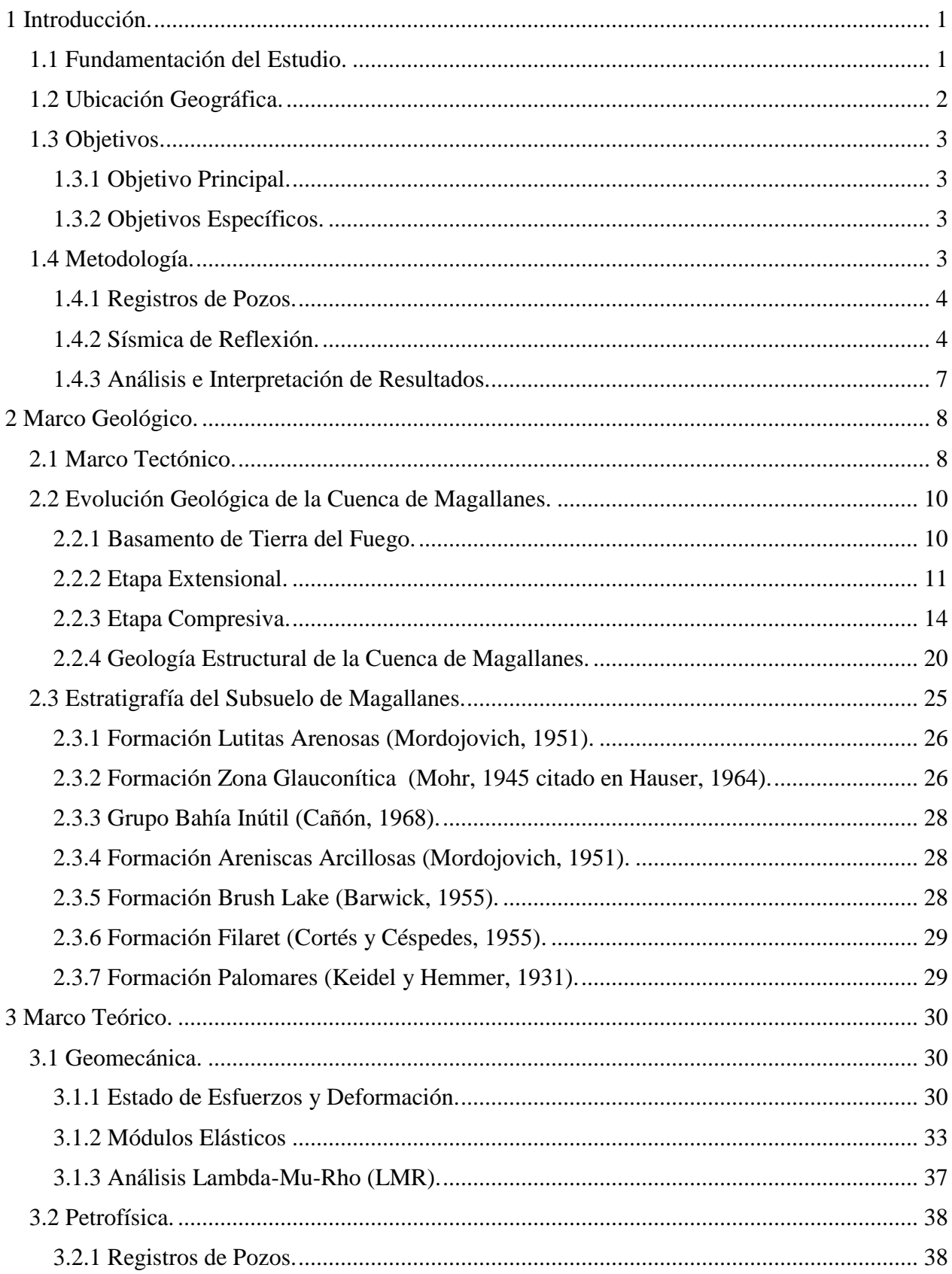

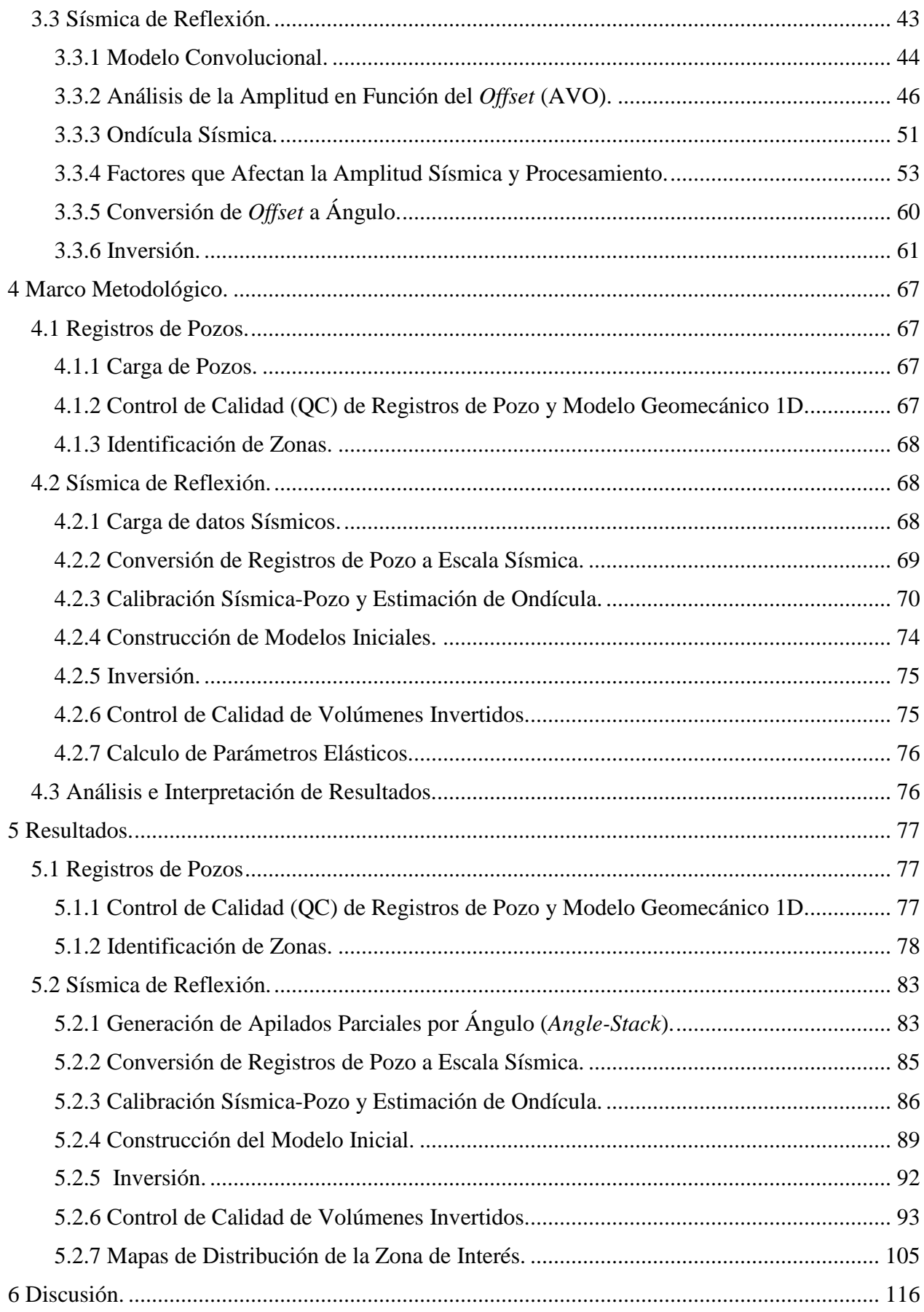

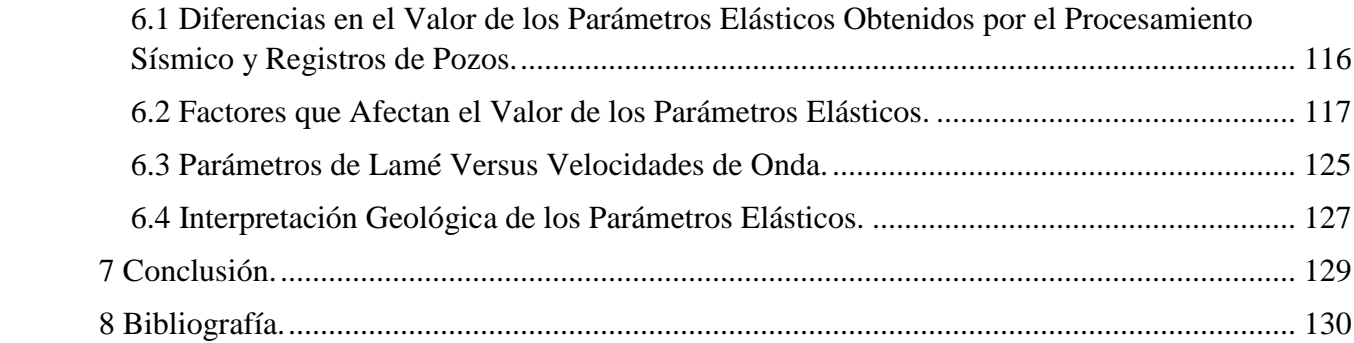

## **Índice de Tablas.**

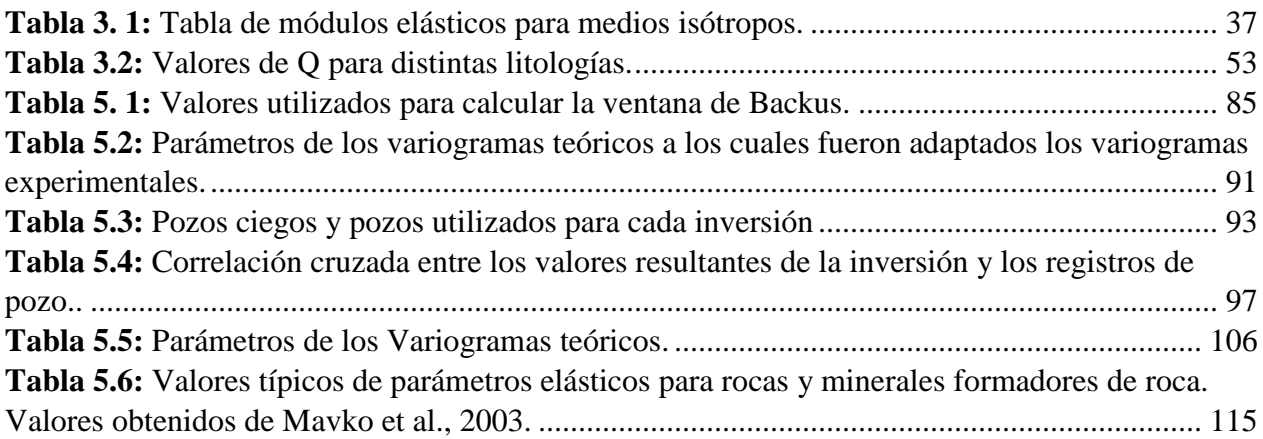

## **Índice de Figuras**

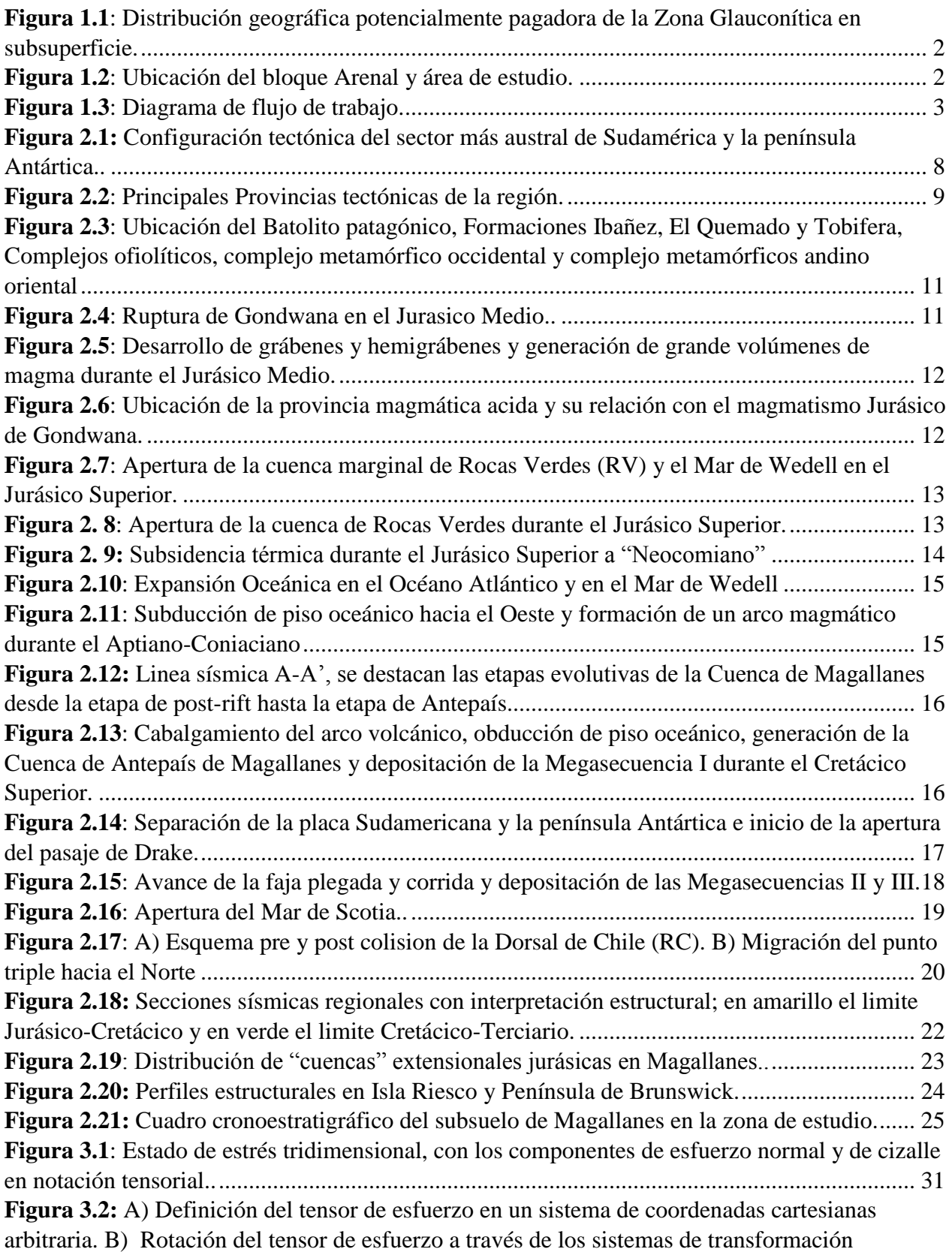

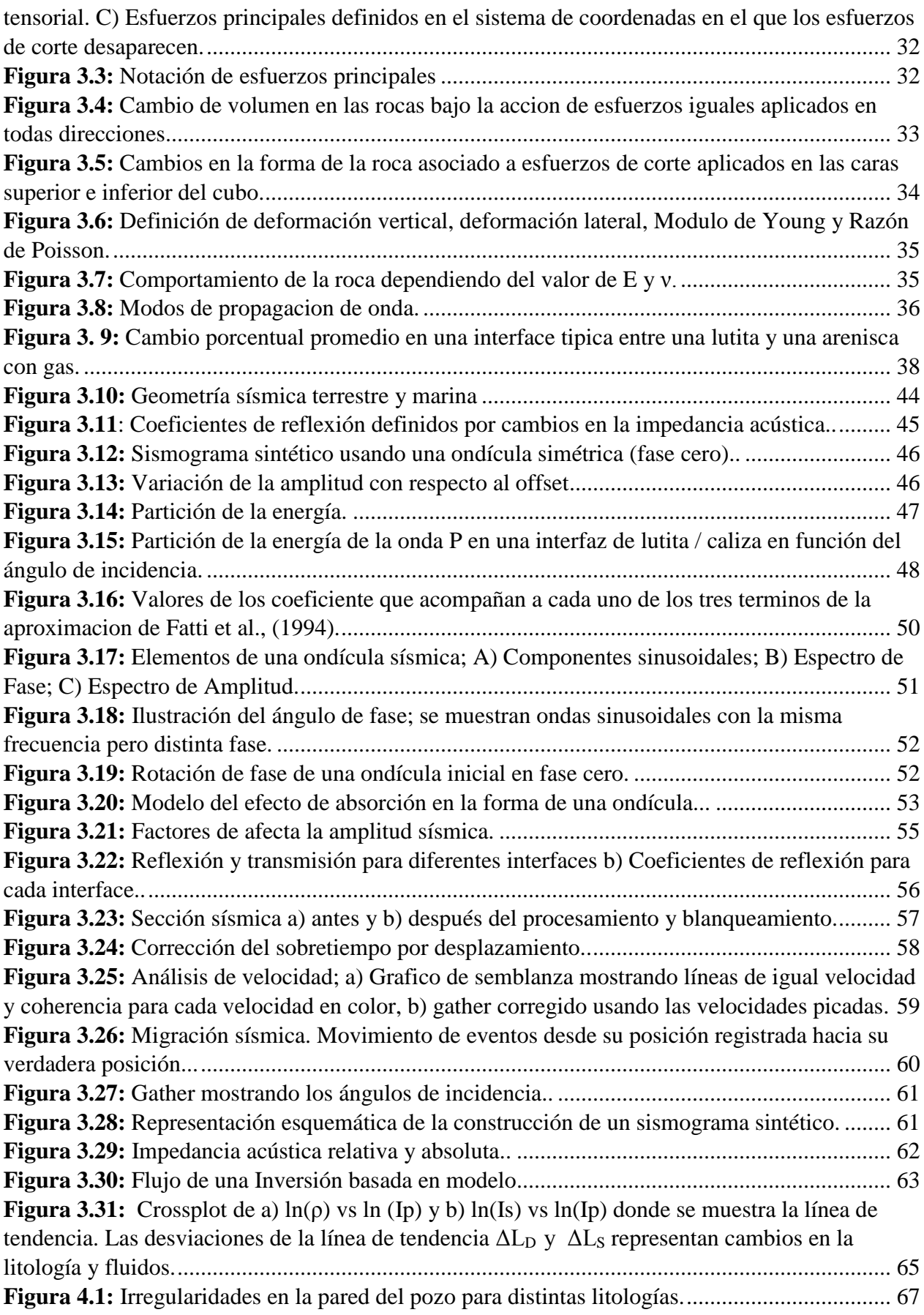

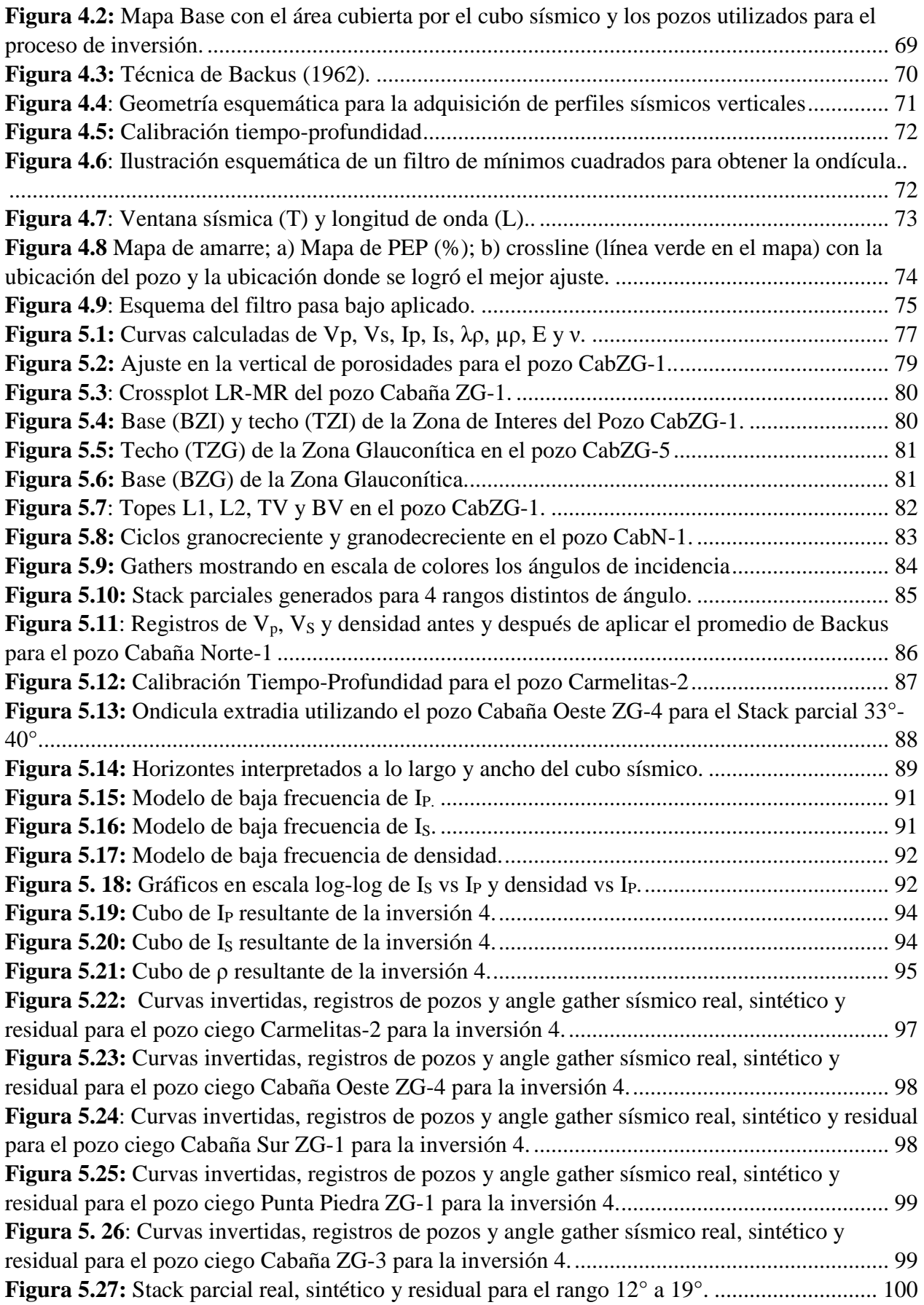

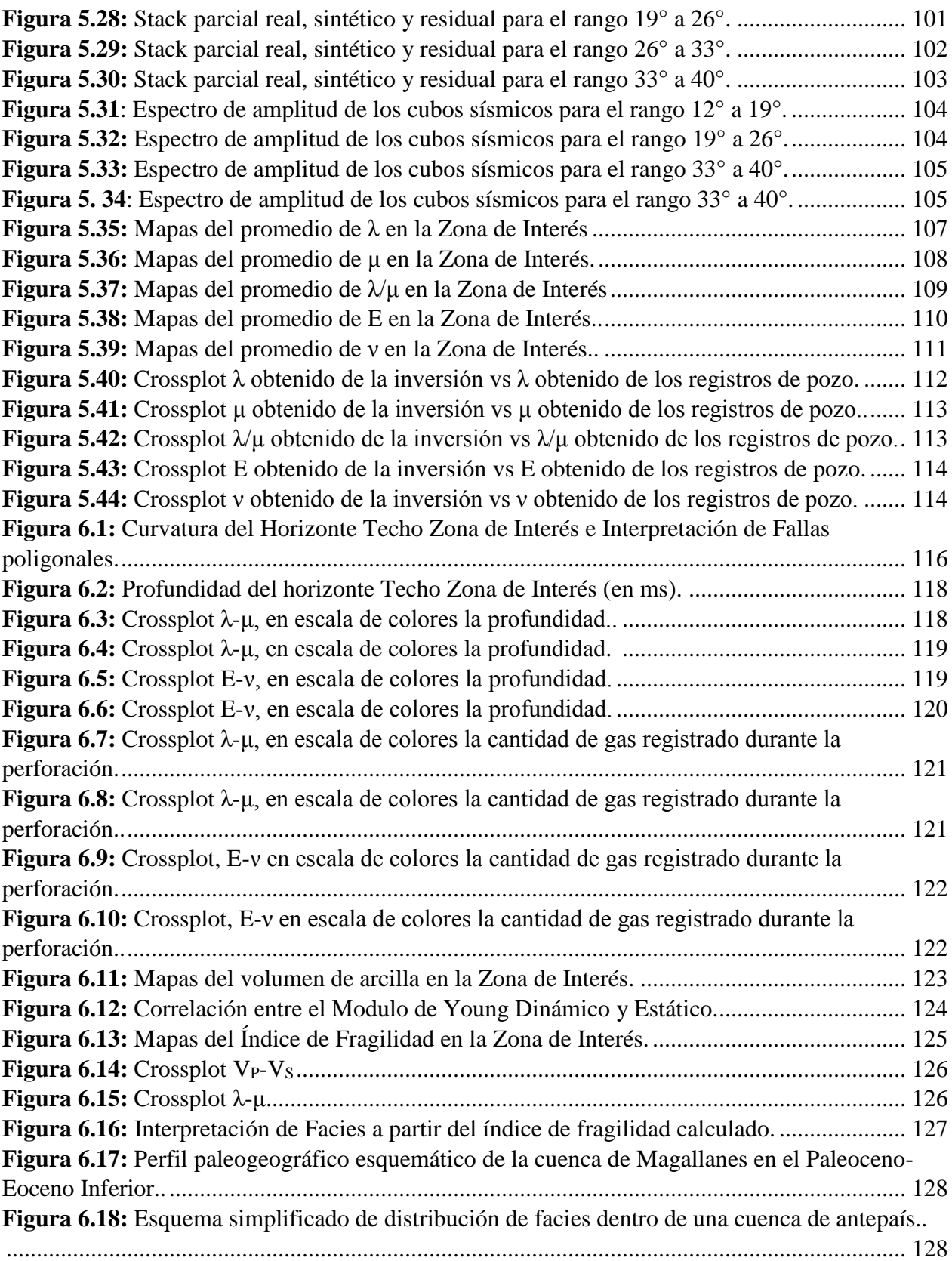